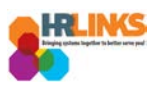

# Create & Approve Timesheets (Time Administrators)

## **Content**

- [Create a Timesheet for an Employee \(as Time Administrator\)](#page-0-0)
- [Approve a Timesheet \(as Time Administrator\)](#page-4-0)

## <span id="page-0-0"></span>**Create a Timesheet for an Employee (as Time Administrator)**

- 1. From the Employee Self Service home page, select the drop-down at the top of the screen, and choose **Time Administration**.
	- *a. [Follow these instructions](https://corporateapps.gsa.gov/wordpress/wp-content/uploads/2018/09/AddNewPage_Tile_HRLinks.pdf) to add the Time Administration page/tile to your homepage.*

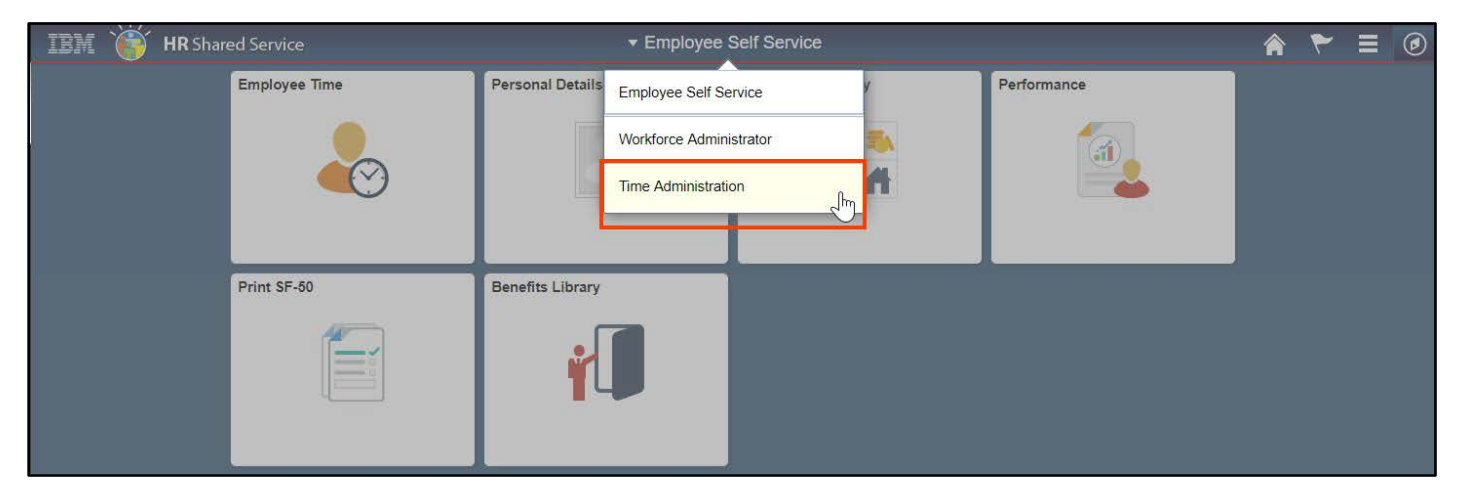

2. Select the **Time Administration** tile.

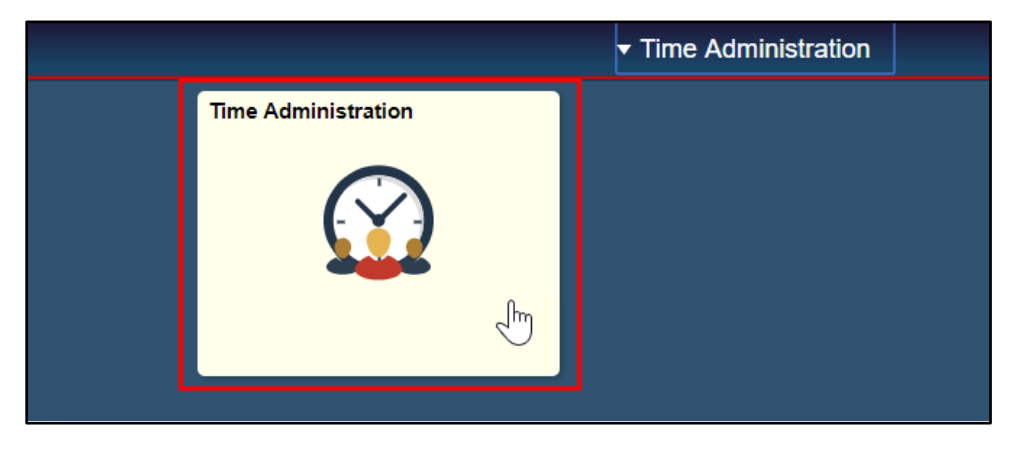

*a. It might take a moment for the Time Administration page to load.*

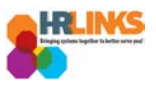

3. HR Links will default to the **Report Employee Time** tab. From there, choose the employee whose timesheet you want to create.

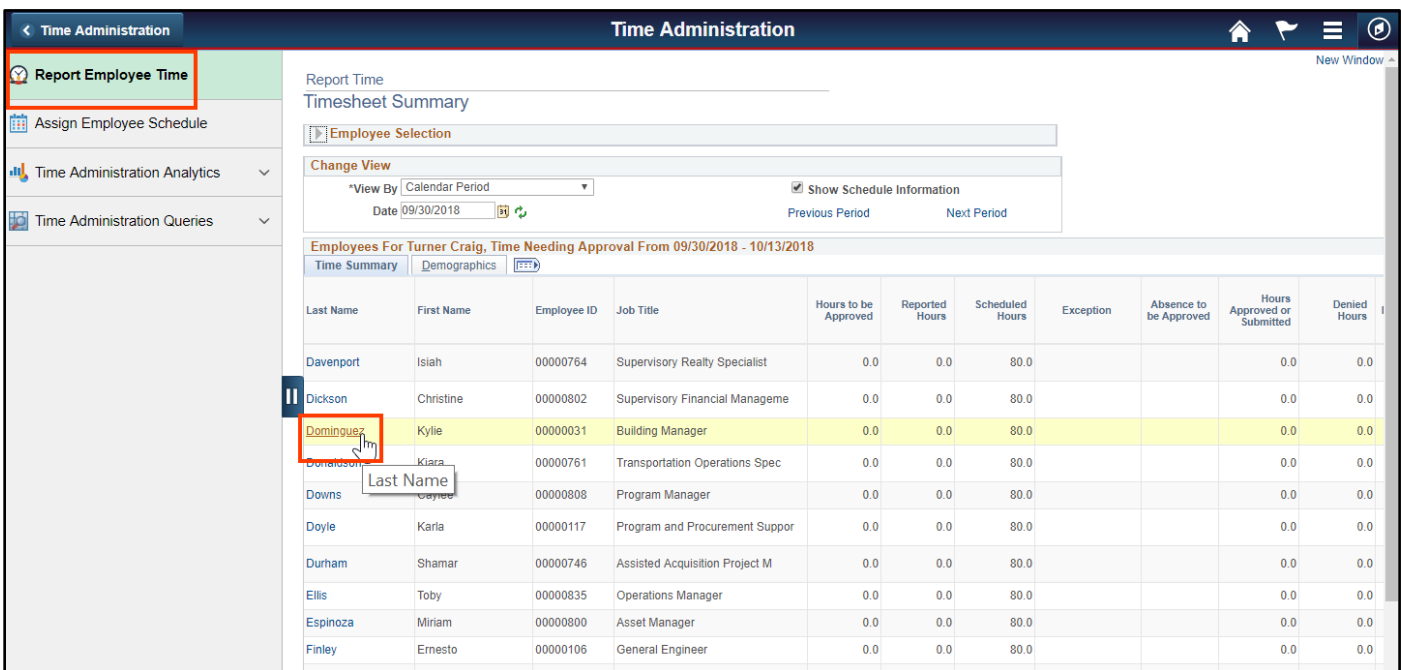

4. The current pay period will appear. Select the **Apply Schedule** button to populate the timesheet with the employee's base schedule.

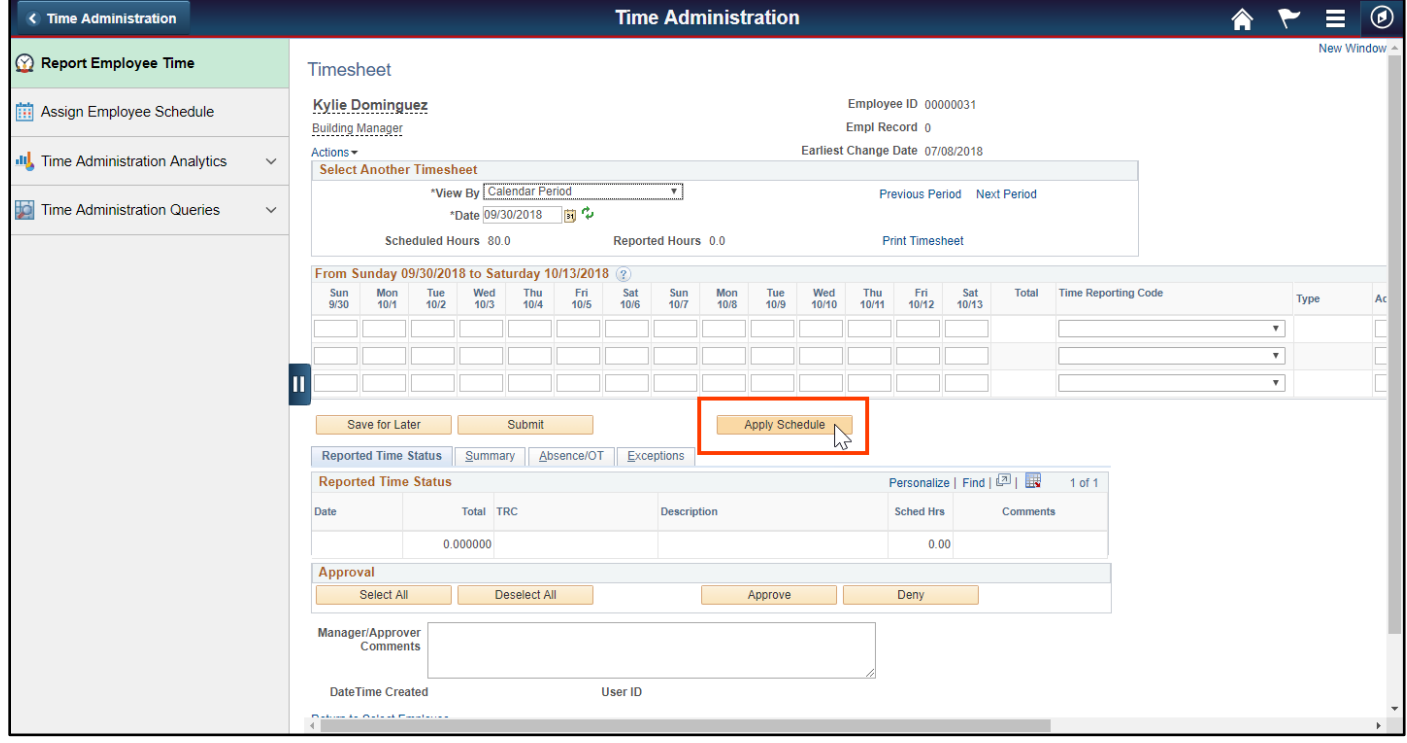

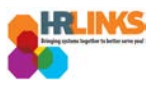

- 5. If absences or overtime from the Absence/OT tab have been added, make the necessary changes to the timesheet to ensure there are no exceptions.
	- *a. In the image below, the base schedule has been applied to the pay period. However, you need to account for two days (7/23 and 7/24) of annual leave. The highlighted work hours must be deleted.*

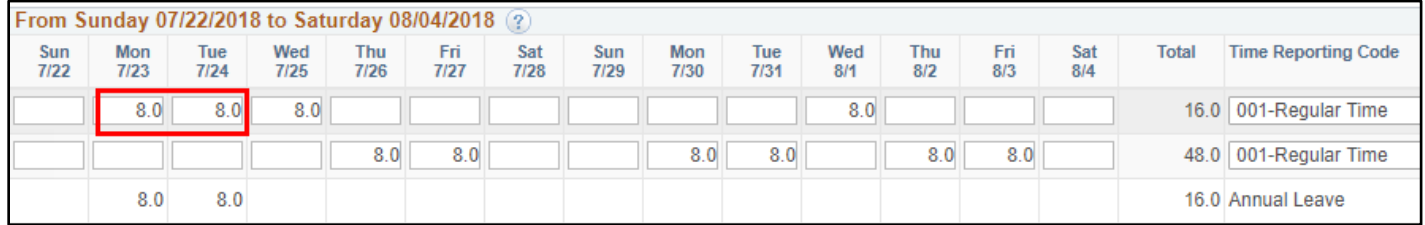

*b. Additional rows can be added for labor or task codes by clicking the plus sign (+) on the right side of the timesheet. (Alternatively, click the minus sign (-) to delete a row.)*

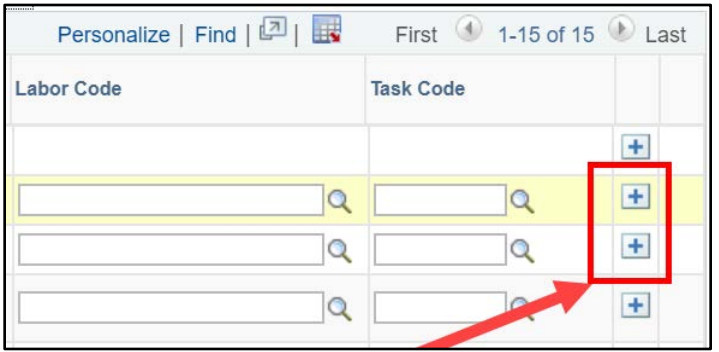

6. Once completed, select **Submit** to process the timesheet.

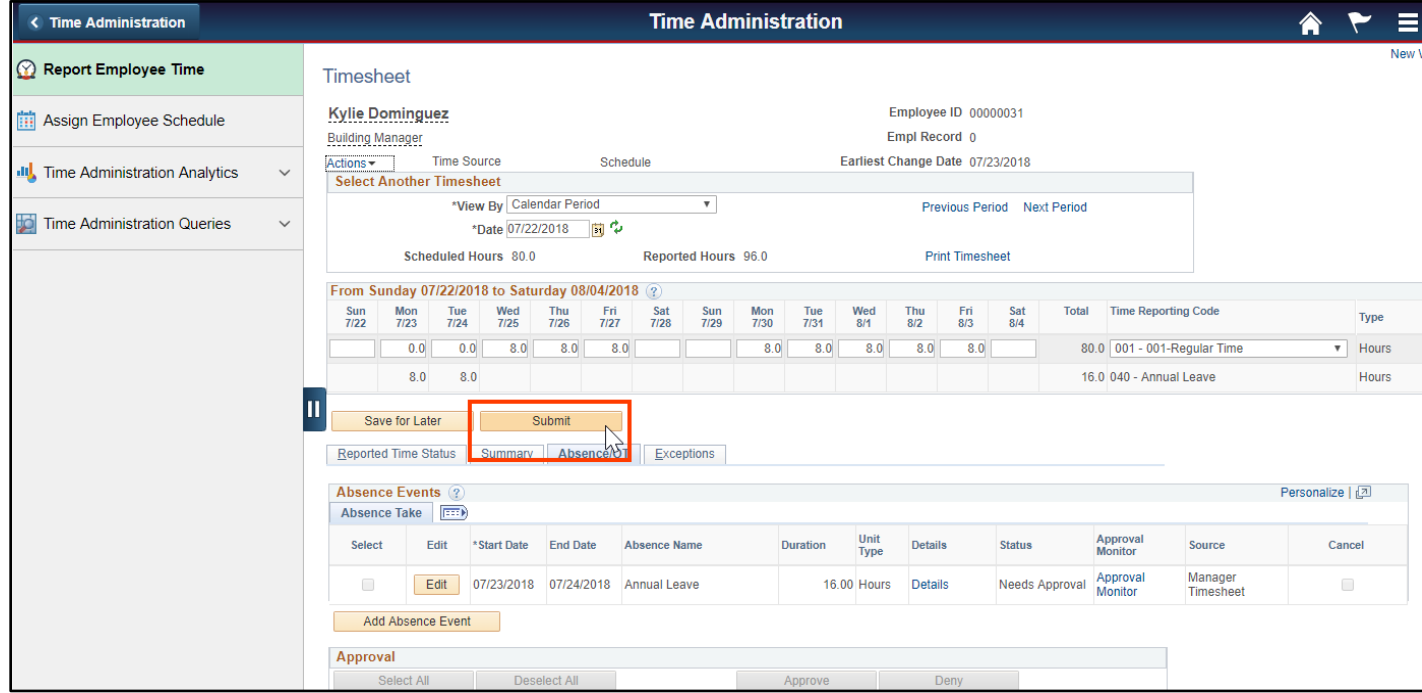

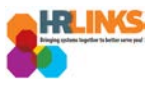

7. Review the attestation message, and choose the **Yes** button.

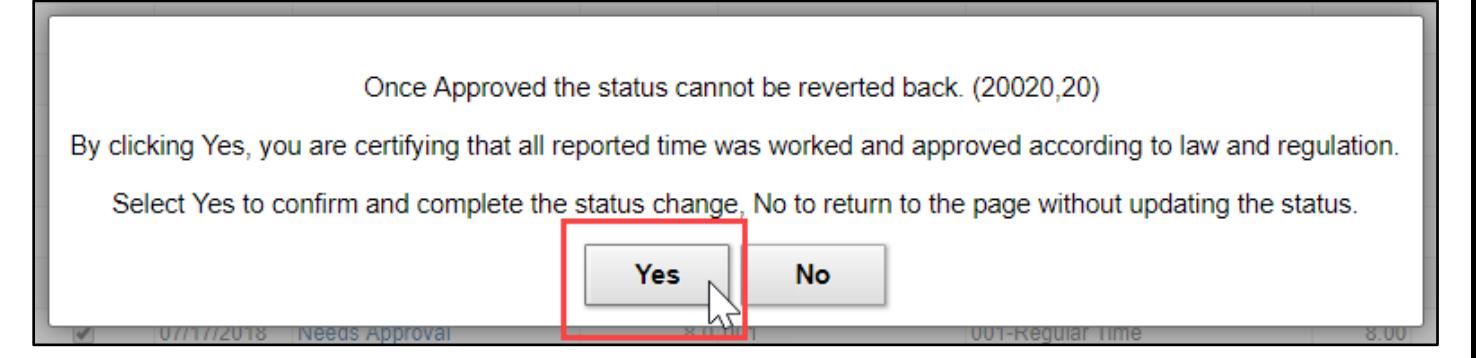

- 8. You will return to the timesheet and see that the Reported Time Status section shows **Needs Approval** as the reported status.
- 9. **You have successfully created the timesheet. You (as the time administrator) can now approve it.** Read the following section to learn how to approve the timesheet.

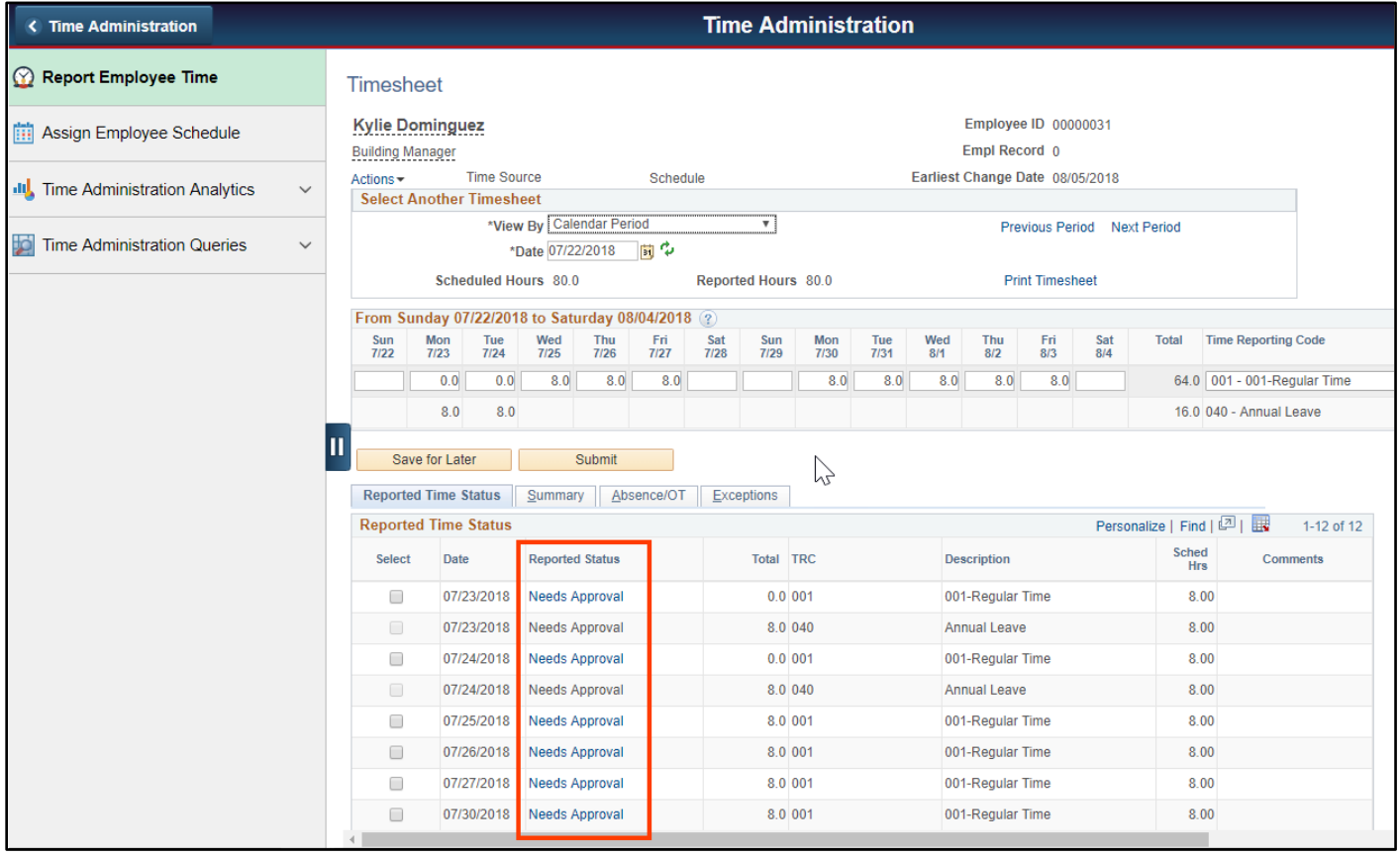

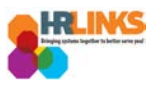

## <span id="page-4-0"></span>**Approve a Timesheet (as Time Administrator)**

*Learn how to run a report to see which timesheets have not been sent and need to be approved by reviewing the How to Run Reports (Time Administrators) job aid.* 

- 1. From the Employee Self Service home page, select the drop-down at the top of the screen, and choose **Time Administration**.
	- *a. [Follow these instructions](https://corporateapps.gsa.gov/wordpress/wp-content/uploads/2018/09/AddNewPage_Tile_HRLinks.pdf) to add the Time Administration page/tile to your homepage.*

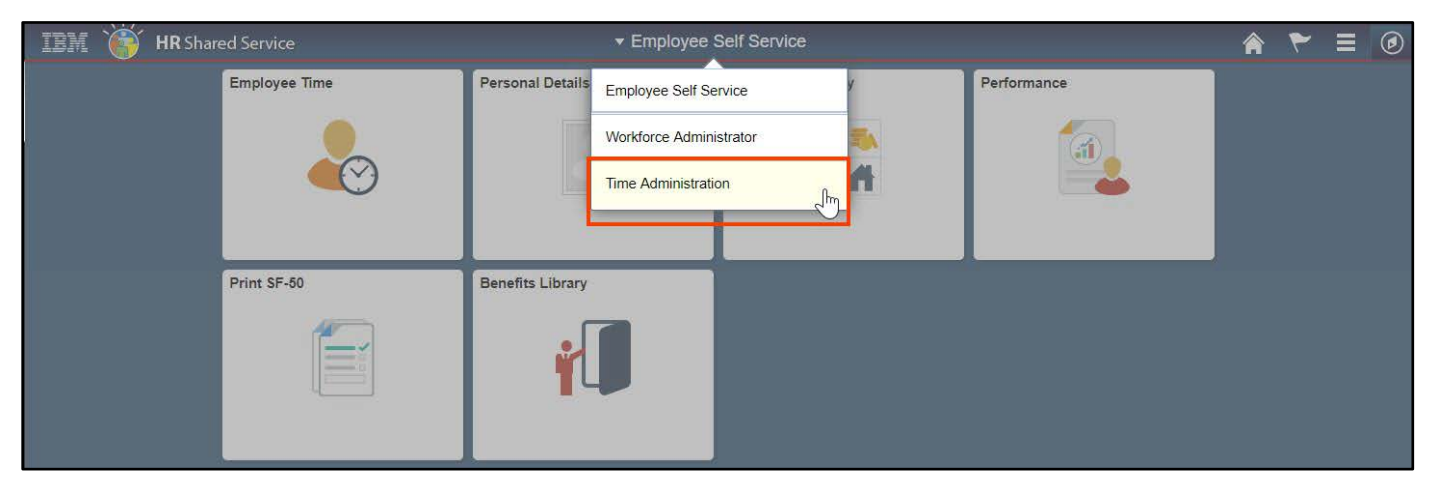

2. Select the **Time Administration** tile.

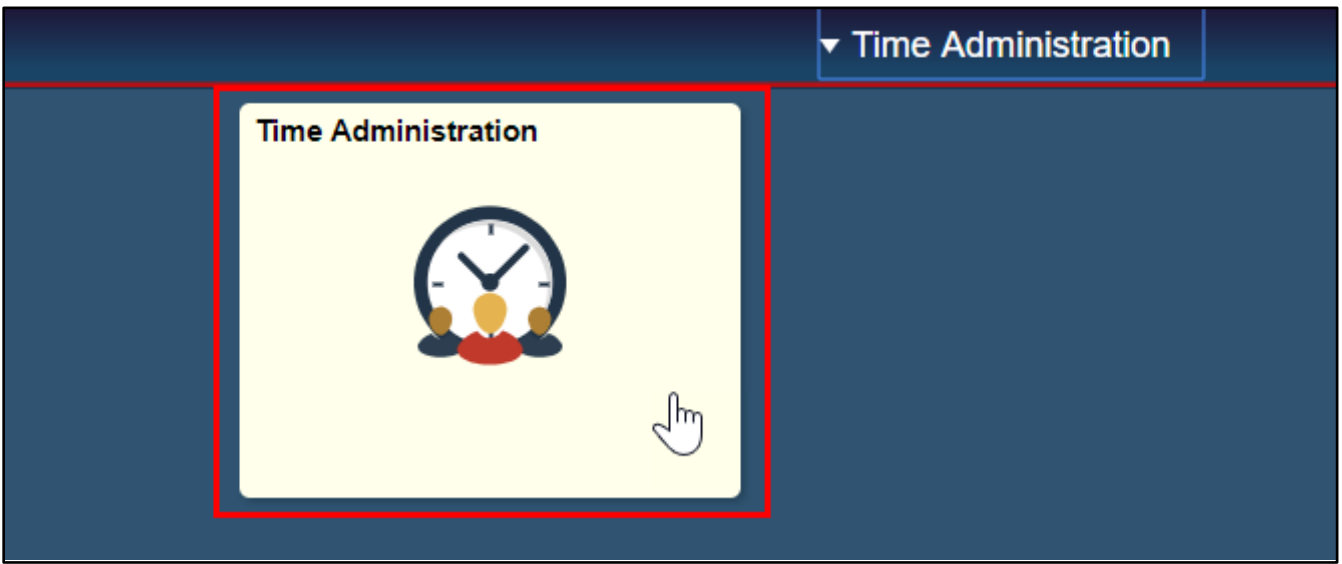

*a. It might take a moment for the Time Administration page to load.*

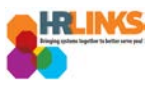

3. HR Links will default to the **Report Employee Time** tab. From there, choose the employee whose timesheet you want to approve.

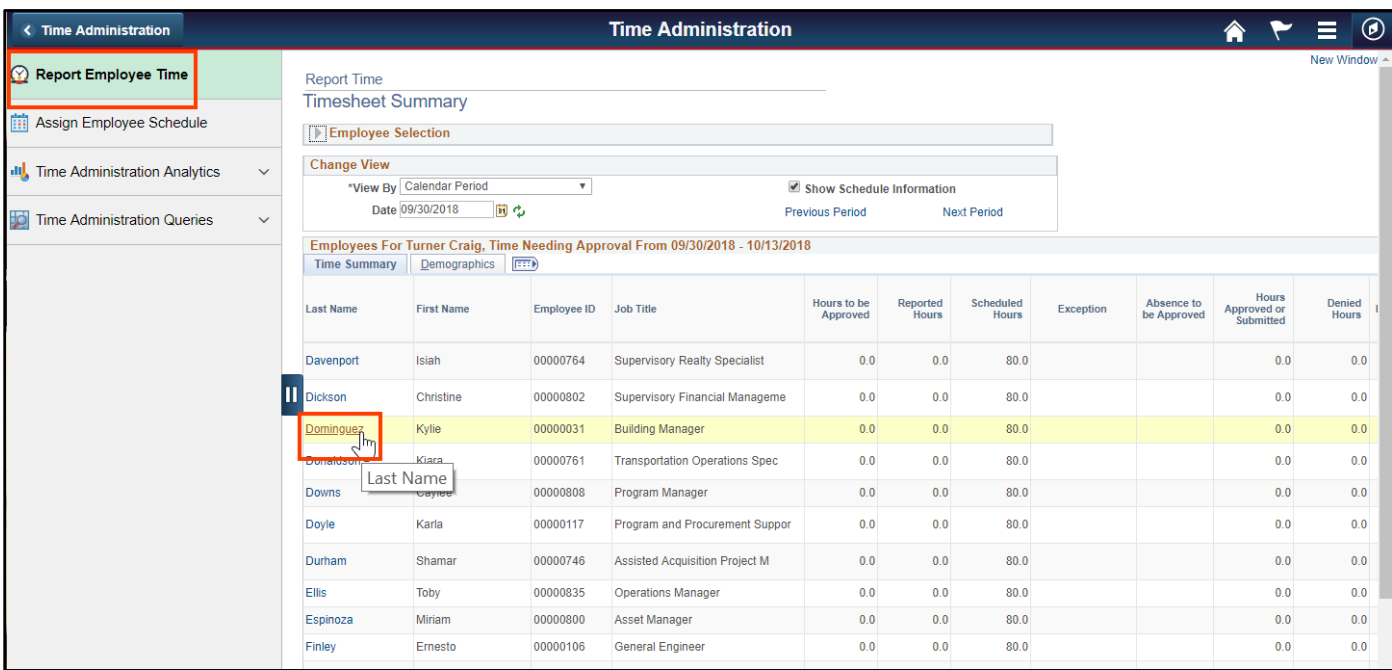

- a. *Review the timesheet to ensure that regular hours are removed from the days where an absence is requested.*
- 4. Click the **Submit** button to ensure there are no exceptions that need to be addressed.

| <b>&lt; Time Administration</b>                            | <b>Time Administration</b>                                                                                                    |                                                                                                    |                                                       |                                                                                                    |                       |            |                  |                               |                    |                                 |                  |                     |                    |             |                        |                                                           |       |                                      | ۳<br>侖                            |                   |
|------------------------------------------------------------|----------------------------------------------------------------------------------------------------|----------------------------------------------------------------------------------------------------|-------------------------------------------------------|----------------------------------------------------------------------------------------------------|-----------------------|------------|------------------|-------------------------------|--------------------|---------------------------------|------------------|---------------------|--------------------|-------------|------------------------|-----------------------------------------------------------|-------|--------------------------------------|-----------------------------------|-------------------|
| Report Employee Time                                       | <b>Timesheet</b>                                                                                                    |                                                                                                    |                                                       |                                                                                                    |                       |            |                  |                               |                    |                                 |                  |                     |                    |             |                        |                                                           |       |                                      |                                   |                   |
| Assign Employee Schedule                                   |                                                                                                    | Employee ID 00000031<br><b>Kylie Dominguez</b><br>Empl Record 0<br><b>Building Manager</b>                                                                                                 |                                                       |                                                                                                    |                       |            |                  |                               |                    |                                 |                  |                     |                    |             |                        |                                                           |       |                                      |                                   |                   |
| <b>III</b> , Time Administration Analytics<br>$\checkmark$ | Actions -                                                                                                    |                                                                                                    | <b>Time Source</b><br><b>Select Another Timesheet</b> |                                                                                                    |                       | Schedule   |                  |                               |                    | Earliest Change Date 09/16/2018 |                  |                     |                    |             |                        |                                                           |       |                                      |                                   |                   |
| <b>Time Administration Queries</b><br>$\checkmark$         |                                                                                                    | *View By Calendar Period<br>Ψį<br>Previous Period Next Period<br>同型<br>*Date 09/02/2018                                                                                                    |                                                       |                                                                                                    |                       |            |                  |                               |                    |                                 |                  |                     |                    |             |                        |                                                           |       |                                      |                                   |                   |
|                                                            |                                                                                                    | <b>Scheduled Hours 80.0</b><br><b>Print Timesheet</b><br><b>Reported Hours 80.0</b>                                                                                                    |                                                       |                                                                                                    |                       |            |                  |                               |                    |                                 |                  |                     |                    |             |                        |                                                           |       |                                      |                                   |                   |
|                                                            |                                                                                                    | From Sunday 09/02/2018 to Saturday 09/15/2018 (?)                                                                                                    |                                                       |                                                                                                    |                       |            |                  |                               |                    |                                 |                  |                     |                    |             |                        |                                                           |       |                                      |                                   |                   |
|                                                            | Sun<br>9/2                                                                                                    | Mon<br>9/3                                                                                                    | Tue<br>9/4                                            | Wed<br>9/5<br>8.0                                                                                                  | Thu<br>9/6            | Fri<br>9/7 | Sat<br>9/8       | Sun<br>9/9                    | Mon<br>9/10<br>8.0 | Tue<br>9/11<br>8.0              | Wed<br>9/12      | Thu<br>9/13         | Fri<br>9/14<br>8.0 | Sat<br>9/15 | <b>Total</b>           | <b>Time Reporting Code</b><br>72.0 001 - 001-Regular Time |       | <b>Type</b><br>$ightharpoonup$ Hours | <b>Additional TRC</b><br>$\alpha$ | <b>Labor Code</b> |
|                                                            |                                                                                                    | 0.0                                                                                                    | 8.0                                                   |                                                                                                    | 8.0                   | 8.0        |                  |                               |                    |                                 | 8.0              | 8.0                 |                    |             |                        |                                                           |       |                                      |                                   | 03030200          |
|                                                            |                                                                                                    | 8.0                                                                                                    |                                                       |                                                                                                    |                       |            |                  |                               |                    |                                 |                  |                     |                    |             | 8.0 040 - Annual Leave |                                                           | Hours |                                      |                                   |                   |
|                                                            |                                                                                                    | Save for Later<br>Submit<br>$\mathbb{Z}$<br>Reported Time Status <b>Commany</b> Ausenceron<br><b>Exceptions</b><br>Personalize   Find   2    <br><b>Reported Time Status</b><br>1-11 of 11 |                                                       |                                                                                                    |                       |            |                  |                               |                    |                                 |                  |                     |                    |             |                        |                                                           |       |                                      |                                   |                   |
|                                                            | <b>Select</b>                                                                                                    |                                                                                                    | Date                                                  | <b>Reported Status</b>                                                                                             |                       |            | <b>Total TRC</b> |                               |                    |                                 |                  | <b>Description</b>  |                    |             | Sched                  | <b>Comments</b><br>Hrs                                    |       |                                      |                                   |                   |
|                                                            | 09/03/2018<br>$\Box$<br>$\qquad \qquad \Box$<br>09/03/2018<br>$\qquad \qquad \Box$<br>09/04/2018<br>$\qquad \qquad \Box$<br>09/05/2018<br>$\Box$<br>09/06/2018 |                                                                                                    |                                                       | <b>Needs Approval</b><br>Needs Approval<br><b>Needs Approval</b><br><b>Needs Approval</b><br><b>Needs Approval</b> |                       |            |                  | 0.0 001                       |                    |                                 |                  | 001-Regular Time    |                    |             |                        | 8.00                                                      |       |                                      |                                   |                   |
|                                                            |                                                                                                    |                                                                                                    |                                                       |                                                                                                    |                       |            |                  |                               | 8.0 040            |                                 |                  | <b>Annual Leave</b> |                    |             |                        | 8.00                                                      |       |                                      |                                   |                   |
|                                                            |                                                                                                    |                                                                                                    |                                                       |                                                                                                    |                       |            |                  | 8.0 001<br>8.0 001<br>8.0 001 |                    |                                 |                  | 001-Regular Time    |                    |             |                        | 8.00                                                      |       |                                      |                                   |                   |
|                                                            |                                                                                                    |                                                                                                    |                                                       |                                                                                                    |                       |            |                  |                               |                    |                                 |                  | 001-Regular Time    |                    |             |                        | 8.00                                                      |       |                                      |                                   |                   |
|                                                            |                                                                                                    |                                                                                                    |                                                       |                                                                                                    |                       |            |                  |                               |                    |                                 |                  | 001-Regular Time    |                    |             |                        | 8.00                                                      |       |                                      |                                   |                   |
|                                                            | $\qquad \qquad \Box$                                                                                                    |                                                                                                    | 09/07/2018                                            | <b>Needs Approval</b>                                                                                              |                       |            |                  | 8.0 001                       |                    |                                 |                  | 001-Regular Time    |                    |             |                        | 8.00                                                      |       |                                      |                                   |                   |
|                                                            |                                                                                                    | $\Box$<br>09/10/2018<br><b>Needs Approval</b><br>$\qquad \qquad \Box$<br><b>Needs Approval</b><br>09/11/2018<br>09/12/2018<br><b>Needs Approval</b><br>$\Box$                              |                                                       |                                                                                                    |                       |            |                  |                               | 8.0 001            |                                 |                  | 001-Regular Time    |                    |             |                        | 8.00                                                      |       |                                      |                                   |                   |
|                                                            |                                                                                                    |                                                                                                    |                                                       |                                                                                                    |                       |            |                  | 8.0 001                       |                    |                                 |                  |                     | 001-Regular Time   |             |                        | 8.00                                                      |       |                                      |                                   |                   |
|                                                            |                                                                                                    |                                                                                                    |                                                       |                                                                                                    |                       |            |                  | 8.0 001                       |                    |                                 | 001-Regular Time |                     |                    |             | 8.00                   |                                                           |       |                                      |                                   |                   |
|                                                            | $\qquad \qquad \Box$                                                                                                    |                                                                                                    | 09/13/2018                                            |                                                                                                    | <b>Needs Approval</b> |            |                  | 8.0 001                       |                    |                                 |                  | 001-Regular Time    |                    |             |                        | 8.00                                                      |       |                                      |                                   |                   |
|                                                            | $\Box$                                                                                                    |                                                                                                    | 09/14/2018 Needs Approval                             |                                                                                                    |                       |            |                  |                               | 8.0 001            |                                 |                  | 001-Regular Time    |                    |             |                        | 8.00                                                      |       |                                      |                                   |                   |
|                                                            | Approval                                                                                                    |                                                                                                    |                                                       |                                                                                                    |                       |            |                  |                               |                    |                                 |                  |                     |                    |             |                        |                                                           |       |                                      |                                   |                   |
|                                                            |                                                                                                    | Select All                                                                                                    |                                                       | Deselect All                                                                                                    |                       |            |                  |                               |                    | Deny<br>Approve                 |                  |                     |                    |             |                        |                                                           |       |                                      |                                   |                   |

*Create & Approve Timesheets (Time Administrators) | 6* 

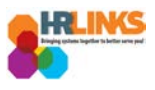

#### 5. Go to the **Absence/OT** tab.

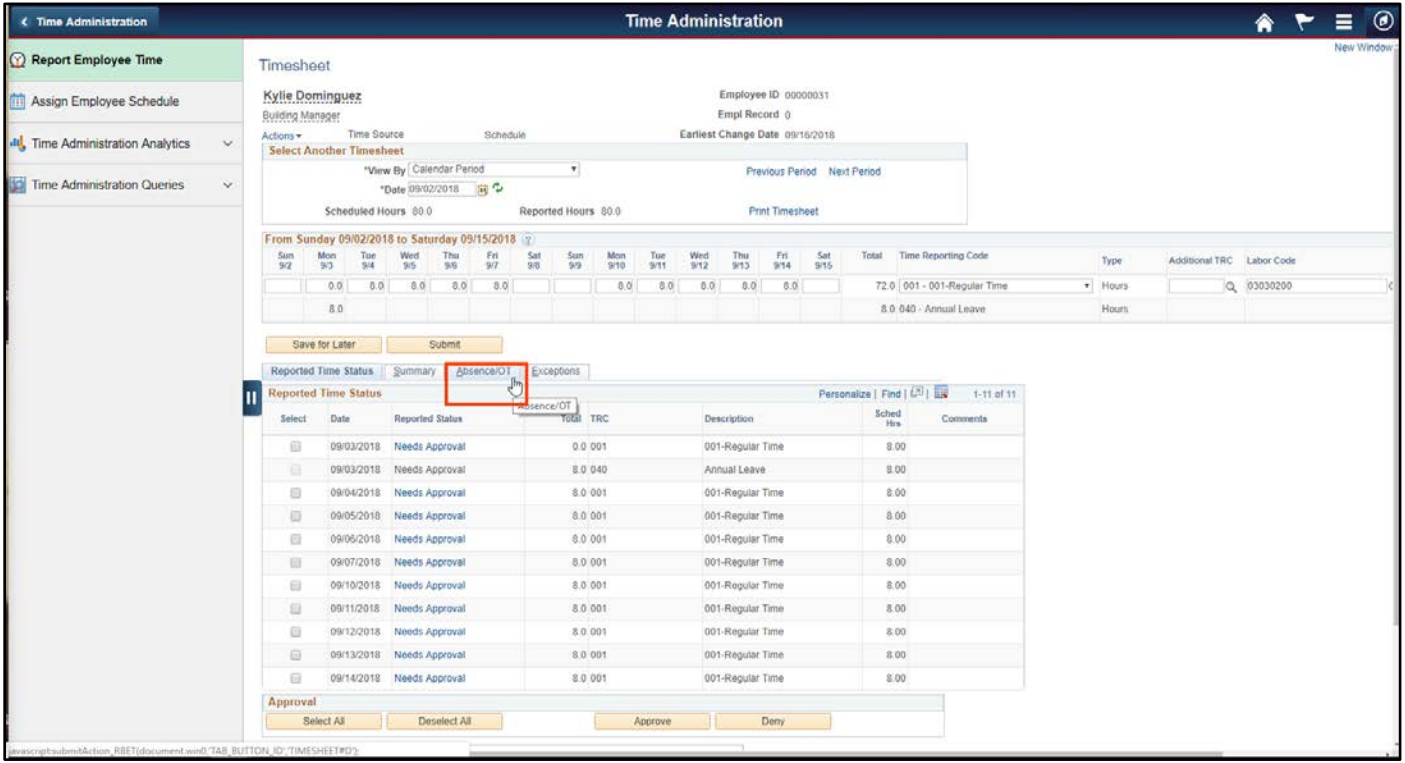

6. From the Absence/OT tab, choose the **Select All** button. A check mark will appear at the beginning of each row.

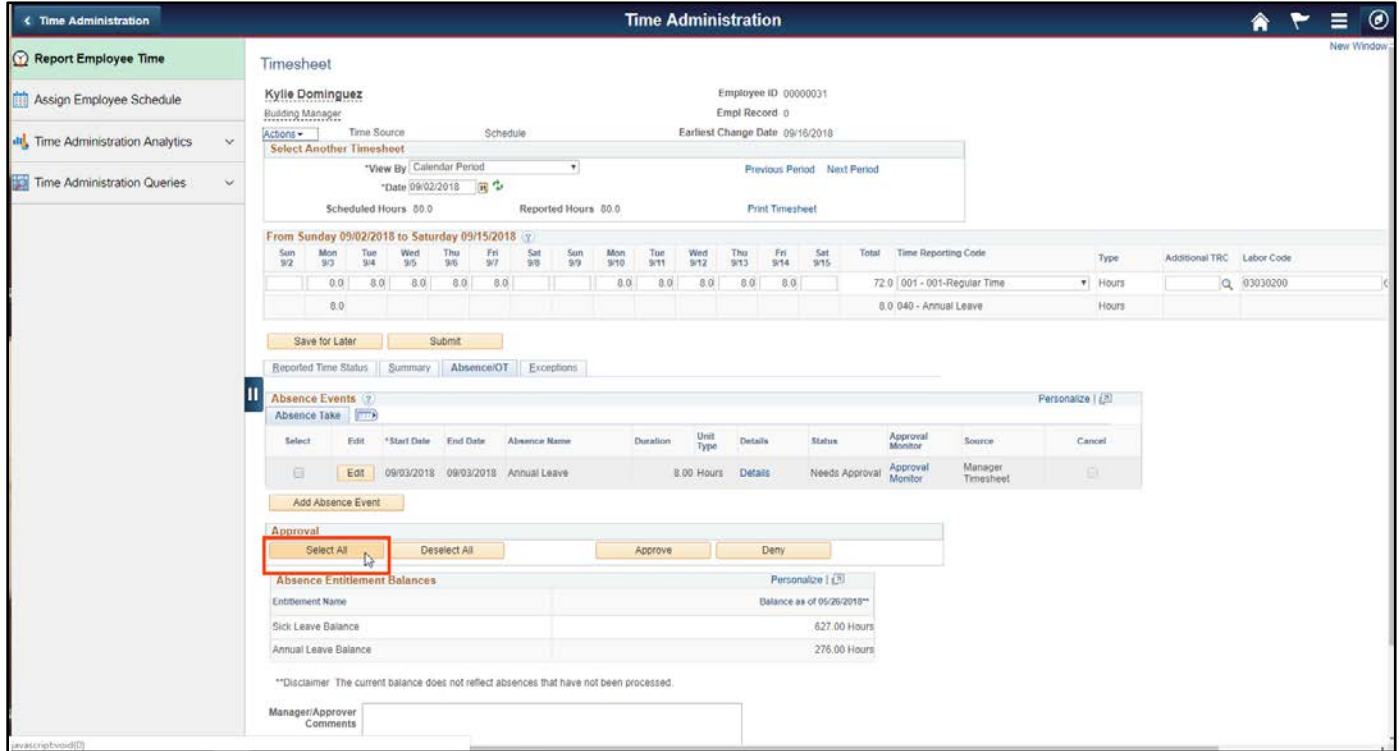

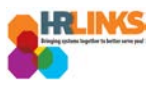

## 7. Go to the **Reported Time Status** tab.

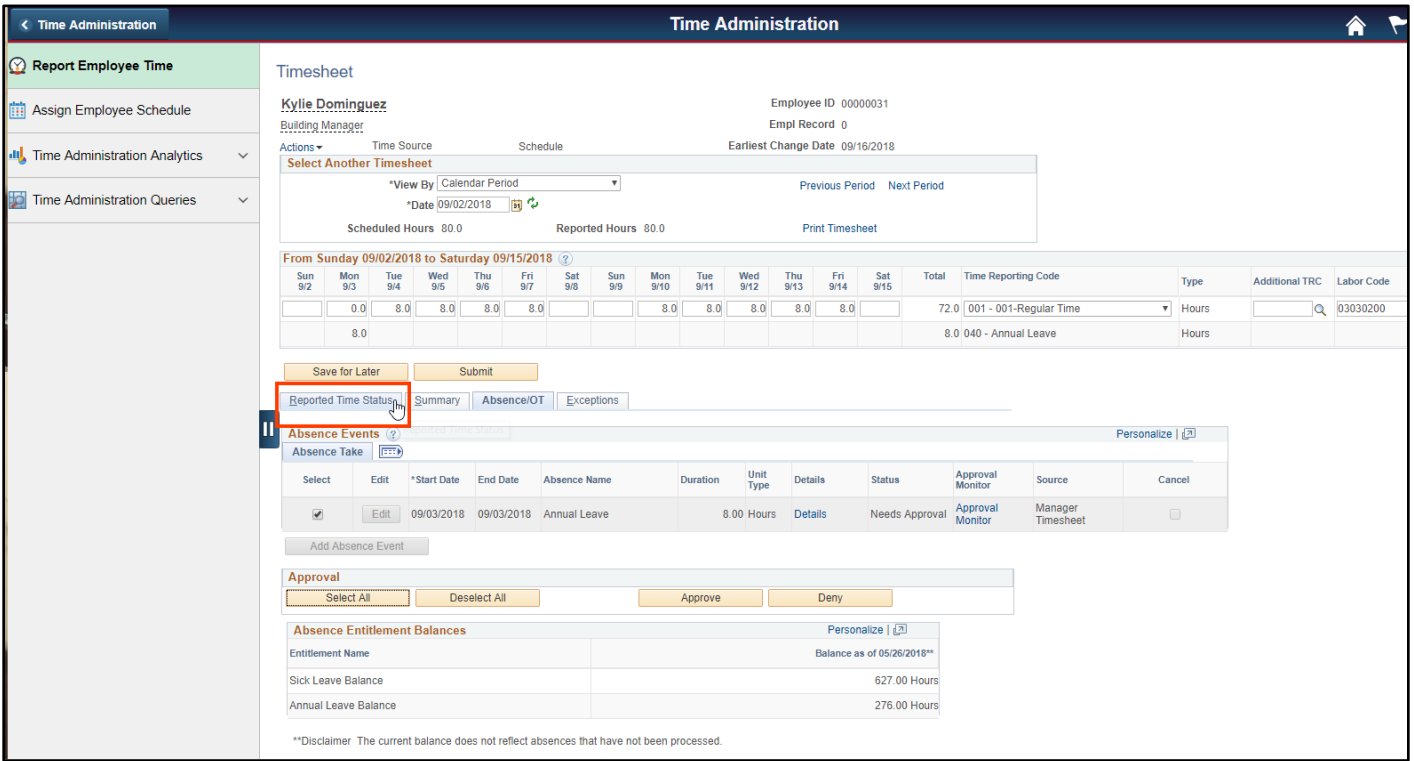

## 8. On the Reported Time Status tab, choose the **Select All** button.

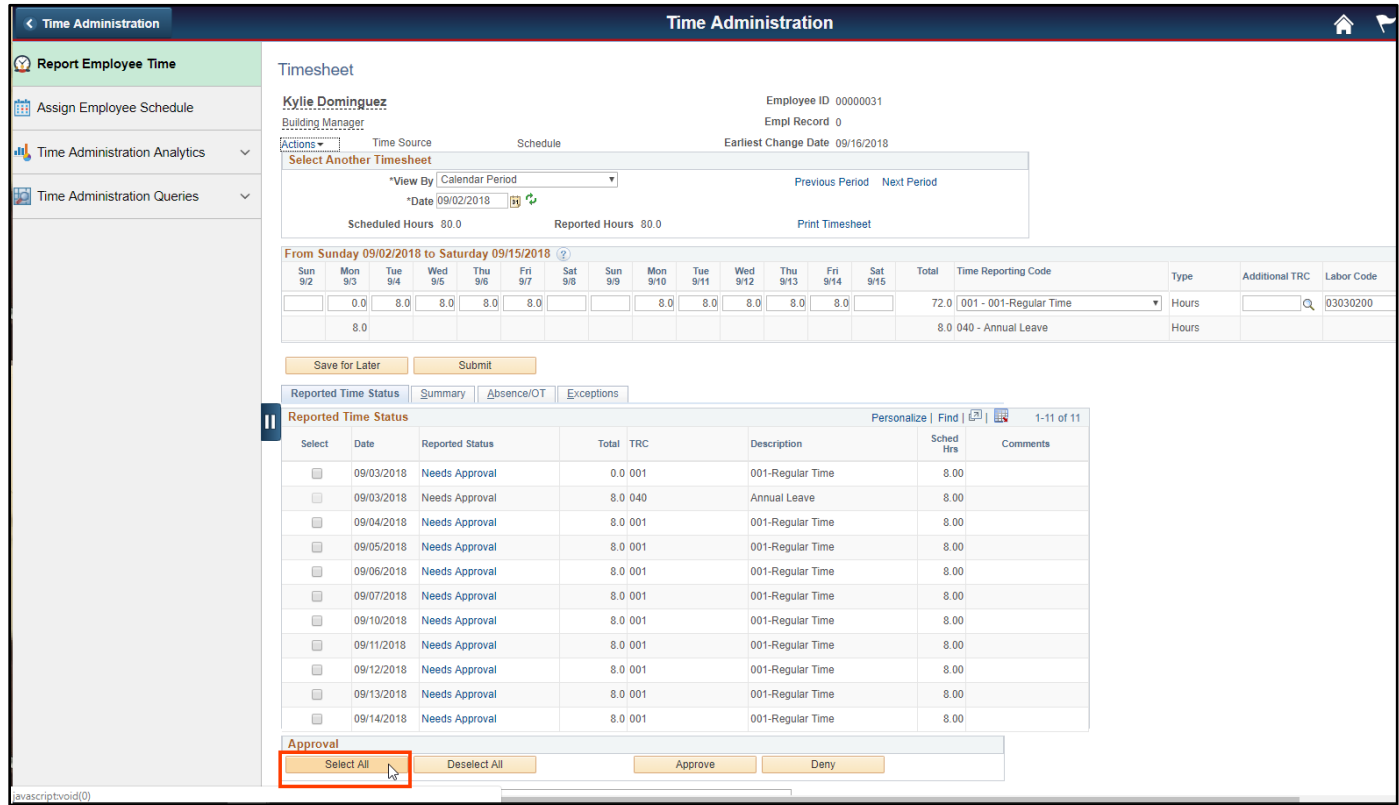

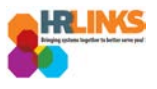

9. Select the **Approve** button, which will approve items on both the Absence/OT tab and the Reported Time Status tab.

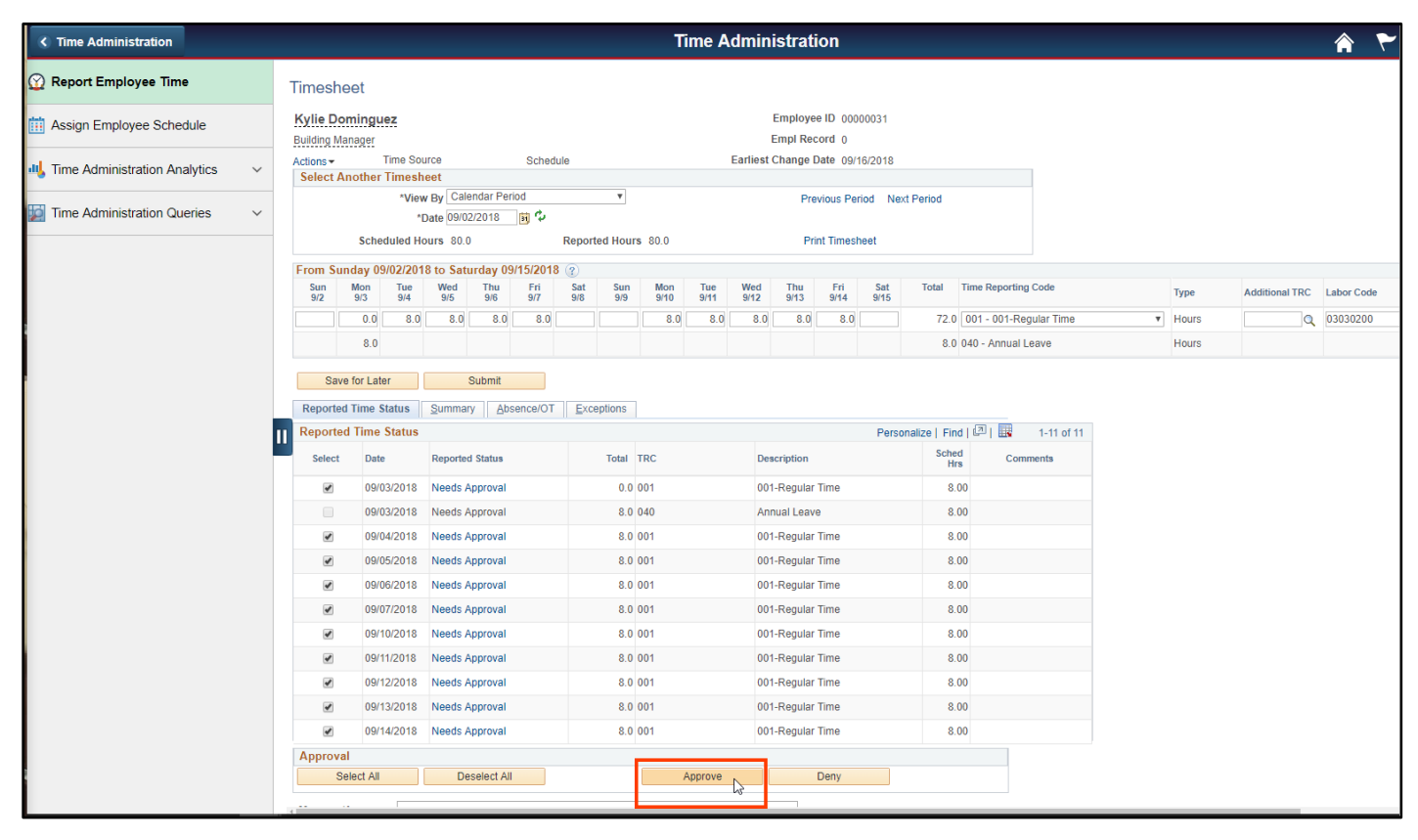

10. Review the attestation message, and choose the **Yes** button.

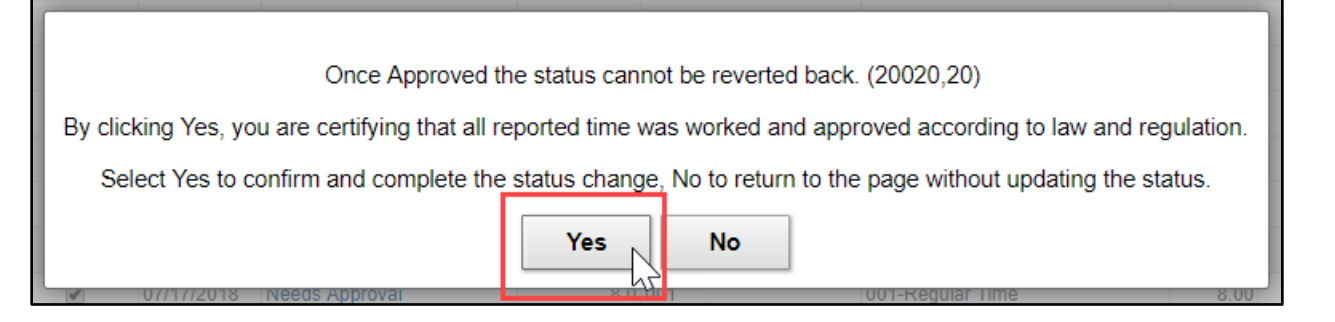

11. You will receive an approval confirmation message. Select **OK**.

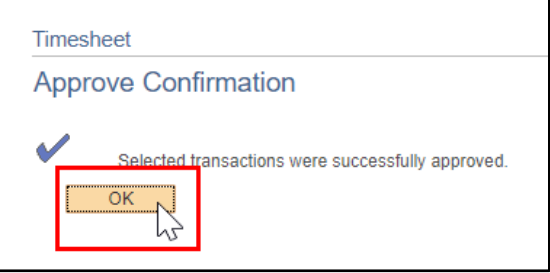

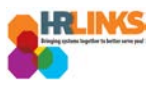

12. The timesheet submissions will appear as **Approved** in the Reported Time Status tab. **The timesheet has been approved for processing. No further action is needed at this time.**

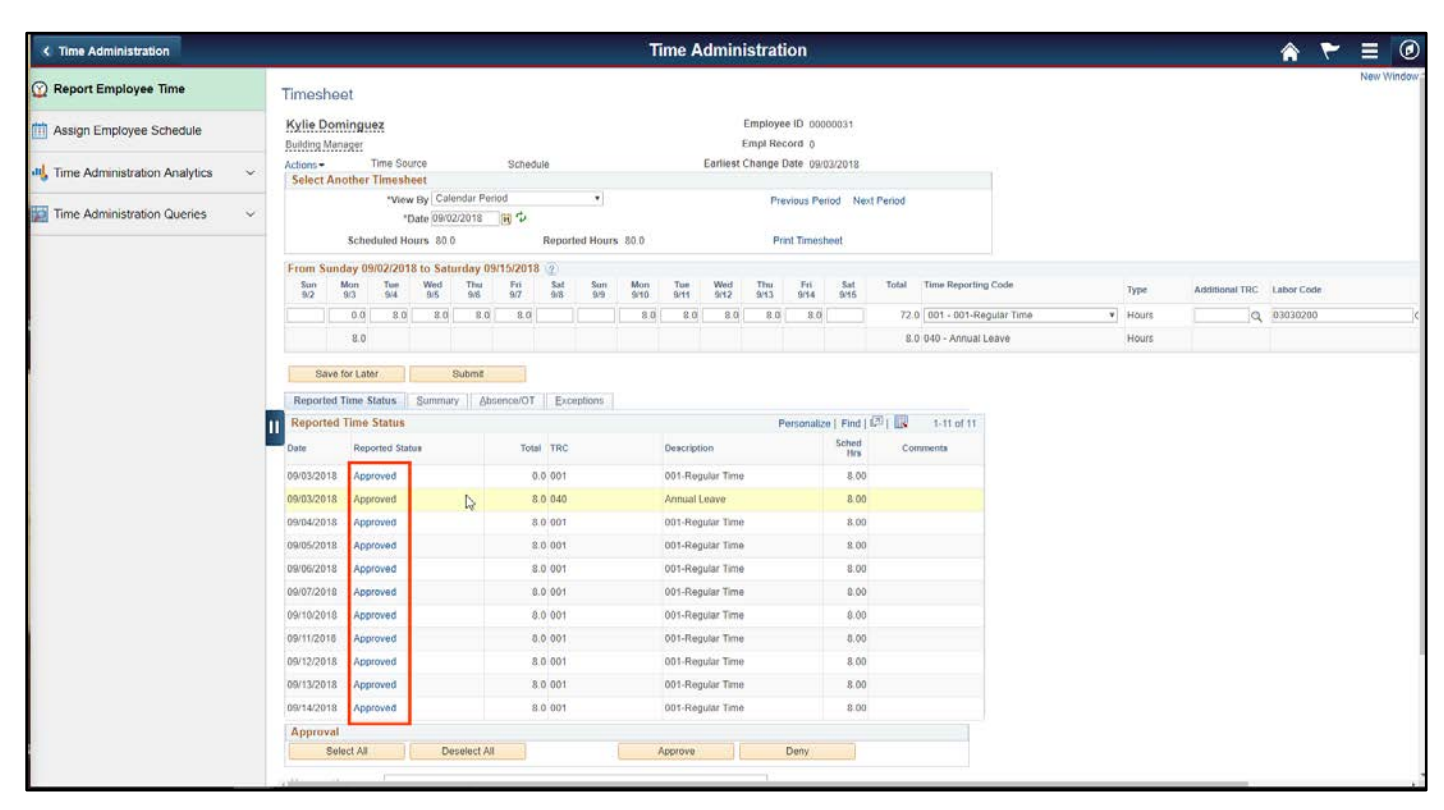